The book was found

# **New Perspectives On Microsoft Access 2013, Comprehensive**

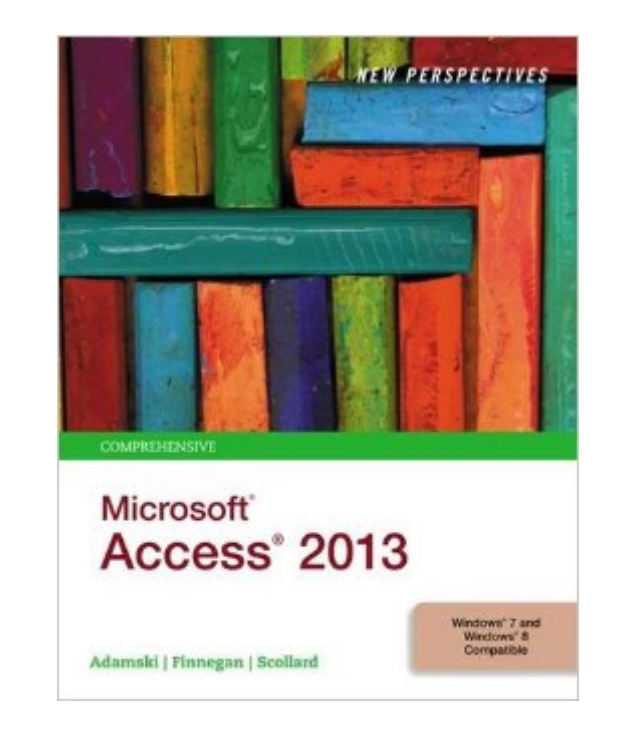

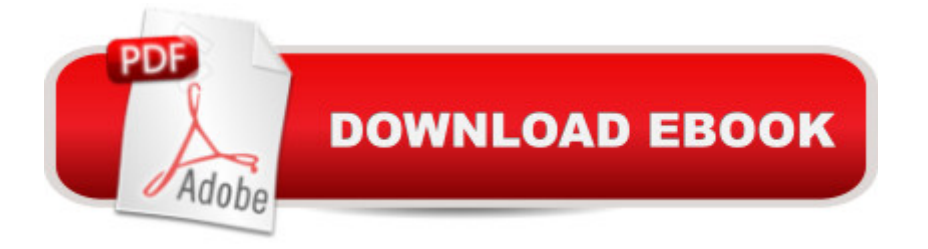

# **Synopsis**

With proven pedagogy that emphasizes critical-thinking, problem-solving, and in-depth coverage, New Perspectives helps students develop the Microsoft Office 2013 skills they need to be successful in college and beyond. Updated with all new case-based tutorials, NEW PERSPECTIVES MICROSOFT ACCESS 2013 continues to engage students in applying skills to real-world situations, making concepts relevant. A new Troubleshoot case problem enhances critical thinking, and a new tutorial on Managing Your Files helps students navigate Windows 8. As always, New Perspectives improves learning outcomes and transference of skills by helping students understand why what they're learning is important.

## **Book Information**

Series: New Perspectives Paperback: 832 pages Publisher: Course Technology; 1 edition (October 24, 2013) Language: English ISBN-10: 1285099206 ISBN-13: 978-1285099200 Product Dimensions: 1.2 x 8.5 x 10.5 inches Shipping Weight: 3.3 pounds (View shipping rates and policies) Average Customer Review: 4.1 out of 5 stars $\hat{A}$   $\hat{A}$  See all reviews $\hat{A}$  (41 customer reviews) Best Sellers Rank: #91,224 in Books (See Top 100 in Books) #15 in $\hat{A}$  Books > Computers & Technology > Databases & Big Data > Access #65 in $\hat{A}$  Books > Computers & Technology > Software > Microsoft > Microsoft Office #90 in Books > Textbooks > Computer Science > Database Storage & Design

## **Customer Reviews**

I normally don't write reviews for books, but this book is fantastic!!! I've taken a lot of Microsoft courses and this is the best step-by-step book I've used. The steps were easy to follow and didn't leave you in the dark some some of the other Microsoft books. There's nothing worse than using a computer book that seems to skip steps throughout every process. I would highly recommend this book!

This product completed its purpose in that is gave me the directions needed to complete assignments but, that was about it. To read the book you have to use the kindle app which for me was not very user friendly. The content in this text was also sometimes very unclear making completing steps difficult. Overall its an ok textbook its doesn't explain things in great detail. the text generally assumes you will just copy the tutorial steps and thats learning. To me understanding is learning not just copying. in any case if you need the book for class and don't have time to get a physical copy of a pdf version than this will work but, i would recommend going for a different version if you can. I got a B+ using this book and i skipped a few assignments so i can say that it does work. Just have the internet as a backup if you dont understand things.Kindle app issues the kindle app has major problems with scrolling pages. For example if you need to scan through a chapter to find what your looking for you have to use the mouse wheel to go from one page to the next the only other option i found was using the pagedown button but that did not show the bottom of the page. There is a search function but thats not user friendly either.

Access is a VERY DIFFICULT program & this book does its best to explain it. Expressions need to be clarified more. I do not think I will be claiming Access as one of my office "skills" (& I got a B out of the course).

This is a good book for someone with no familiarity with Access. If you are already fairly proficient, this book will drive you crazy as it walks you through literally every mouse click. If you don't know Access, it's fine. However, even if you do know Access, this book does have a few tricks you can learn about tables and queries so it's not a total waste of time. But, the book is definitely for beginners. It would be nice to have a follow-up to this that focuses more on the VBA and macro programming aspects.

This textbook was required for my class Database Fundamentals. It is an excellent text and reference book. The text is well written, with each section including an introduction to the concepts and functions being taught, a write-up of how something can be accomplished in story format, and detailed step-by-step instructions for how to complete the tasks.In addition to the strong writing, the book accommodates the more visual learner as well. Each new concept includes a pictorial overview, the step-by-step instructions include screenshots, and captions and side notes supplement the material by highlighting important points and providing tips and tricks.There are a great number of exercises available for each chapter, as well as section summary questions to test your knowledge along the way.

reference business models and actually uses a health model. Unfortunately, I still need to find a book that covers more complicated areas of Access database development, and if it focused on participant tracking that would be great.

Bought this book for a class. It was a good tutorial. Lots of pictures and step by step explanations. Also had a decent index and glossary for terms.

Access 2013 meet the requirement, I am just loving learning the skill of Access. Wish it came with a Disc. Lol!Kip Magee

### Download to continue reading...

Microsoft Access 2013, Fast and Easy: A Beginners Tutorial for Microsoft Access 2013 (Get It Done [FAST Book 14\) New Perspe](http://orleanswer.com/en-us/read-book/5AMo5/new-perspectives-on-microsoft-access-2013-comprehensive.pdf?r=ZoJ18ett1ZwDvfGuNqytrFOUbAIzBHX1pp96C0f%2B2q0%3D)ctives on Microsoft Access 2010, Comprehensive (New Perspectives Series: Individual Office Applications) New Perspectives on Microsoft Office 2013 First Course, Enhanced Edition (Microsoft Office 2013 Enhanced Editions) New Perspectives on Microsoft Access 2013, Comprehensive New Perspectives on Computer Concepts 2014, Comprehensive (with Microsoft Office 2013 Try It! and CourseMate Printed Access Card) Exploring Microsoft Access 2013, Comprehensive (Exploring for Office 2013) Exploring: Microsoft Excel 2013, Comprehensive & MyITLab with Pearson eText -- Access Card -- for Exploring with Office 2013 Package Your Office: Microsoft Access 2013, Comprehensive (Your Office for Office 2013) New Perspectives on Microsoft PowerPoint 2013, Introductory (New Perspectives Series) New Perspectives on Microsoft Word 2010: Comprehensive (New Perspectives Series: Individual Office Applications) Microsoft Surface Pro 4 & Microsoft Surface Book: The Beginner's Guide to Microsoft Edge, Cortana & Mail App on Microsoft Surface Pro 4 & Microsoft Surface Book New Perspectives on Microsoft Access 2013, Introductory Succeeding in Business with Microsoft Access 2013: A Problem-Solving Approach (New Perspectives) New Perspectives on Microsoft Word 2013, Comprehensive New Perspectives Microsoft Office 365 & Access 2016: Comprehensive SAM 2013 Assessment, Training and Projects with MindTap Reader for Discovering Computers & Microsoft Office 2013: A Fundamental Combined Approach Printed Access Card Skills for Success with Access 2013 Comprehensive (Skills for Success, Office 2013) Enhanced Microsoft Excel 2013: Illustrated Complete (Microsoft Office 2013 Enhanced Editions) Exploring: Microsoft Word 2013, Comprehensive (Exploring for Office 2013) GO! with Microsoft Access 2013 Comprehensive

#### **Dmca**